## ДЕРЖАВНА УСТАНОВА "ІНСТИТУТ МЕДИЦИНИ ПРАЦІ ІМЕНІ Ю.І.КУНДІЄВА НАЦІОНАЛЬНОЇ АКАДЕМІЇ МЕДИЧНИХ НАУК УКРАЇНИ"

м. Київ вул. Саксаганського, 75

Перелік залишків лікарських засобів та засобів

медичного призначення придбаних за бюджетні коштистаном на 01 жовтня 2023 року. (Наказ НАМН України №6 від 21.01.2016р. "Про оприлюднення інформації про перелік залишків лікарських асобів та засобів медичного призначення, придбаних за бюджетні кошти в державних установах НАМН")

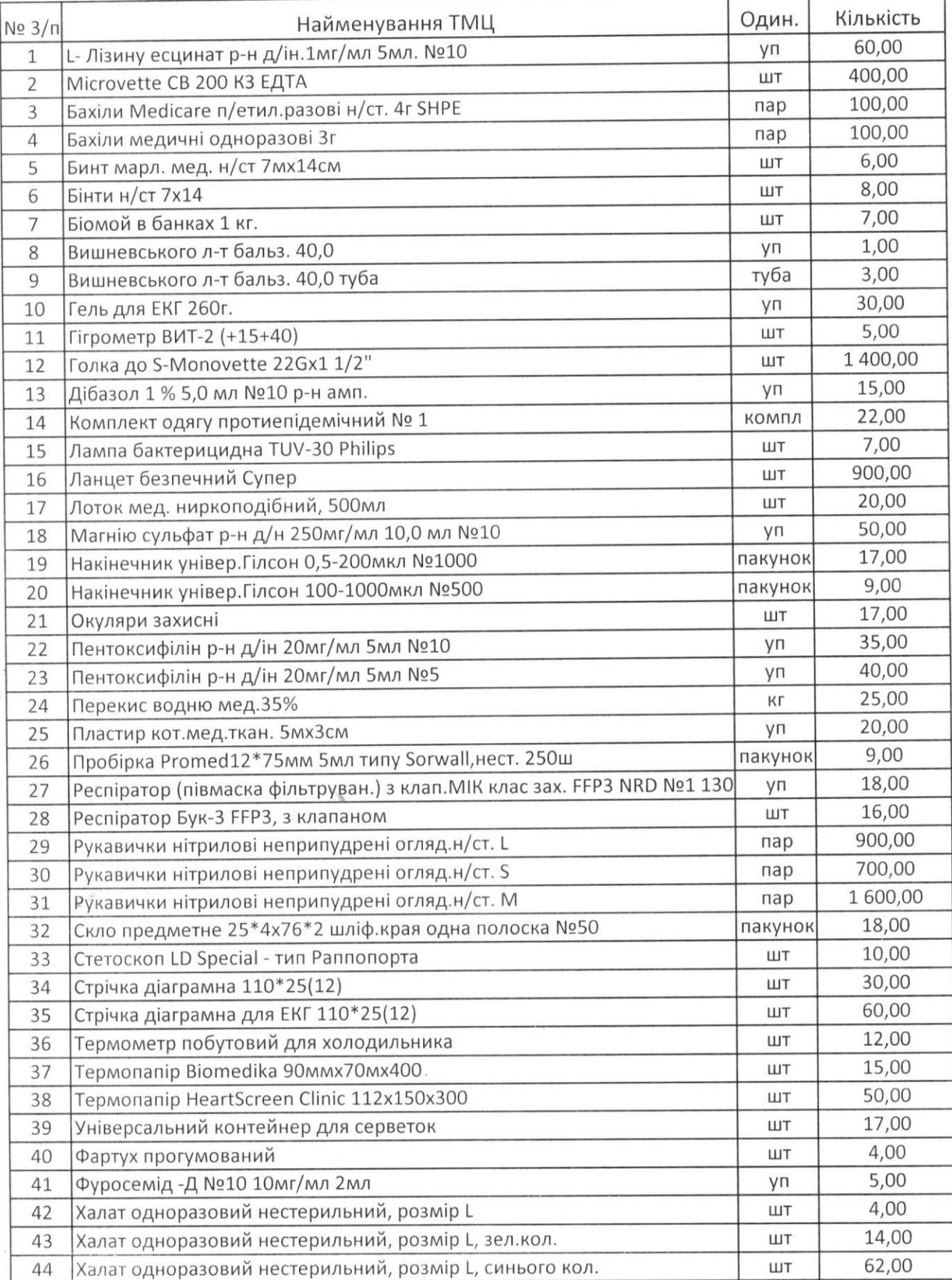

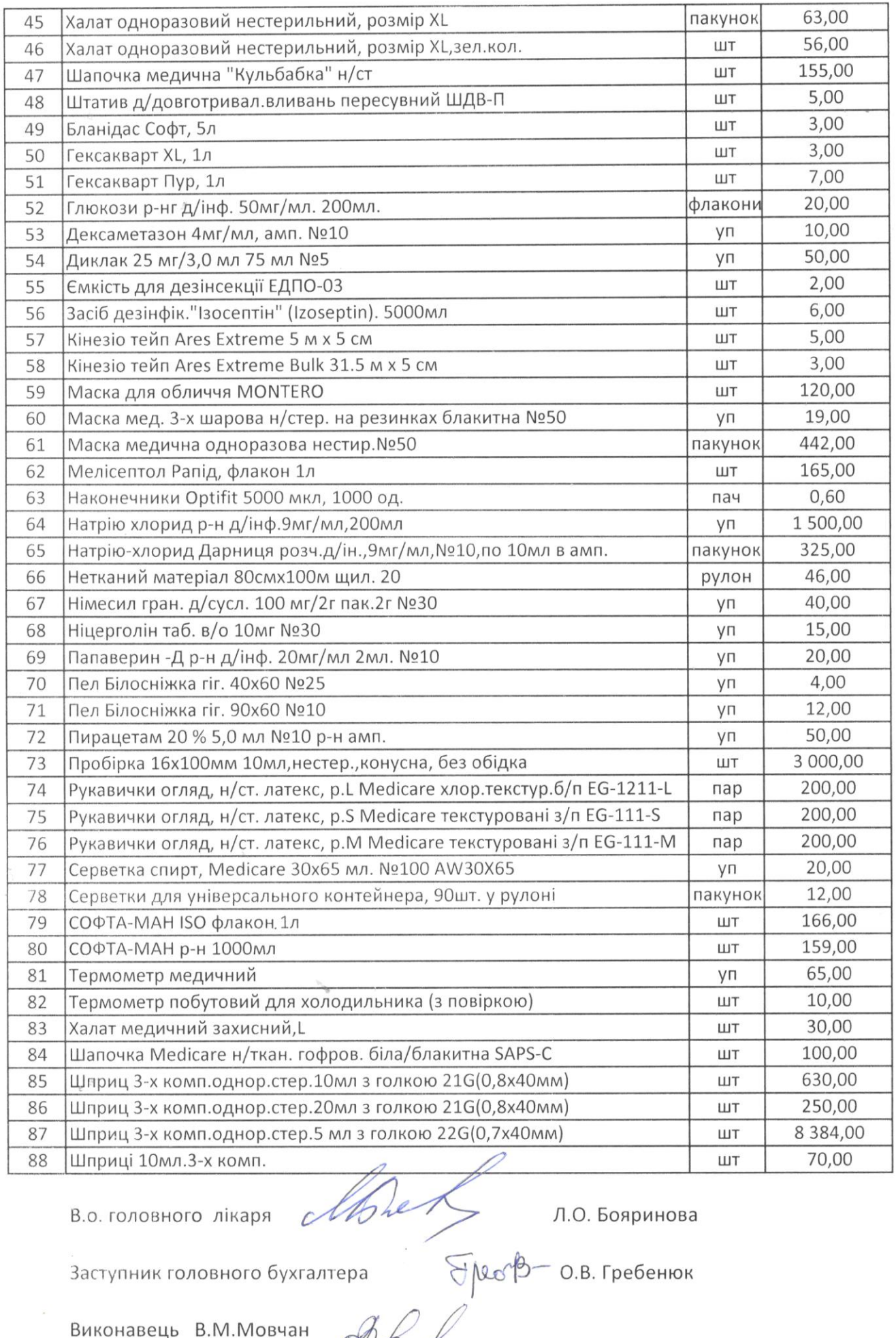

 $\bullet$ 

Виконавець В.М. Мовчан Тел. 289-03-41

Bohy